**LANDESSPORTBUND** NORDRHEIN-WESTFALEN

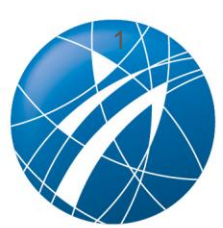

# **Digitaler Austausch zu DSA-Digital**

# **Protokoll**

*Datum: Mittwoch, 12.12.2023; Uhrzeit: 14:00 – 15:45 Uhr* 

## *Ort: Zoom*

## **1 Einführung**

- Sportabzeichen Digital wird am 01.03.2024 live gehen
- da es sich beim 1.März 2024 um einen Freitag handelt, wird für die Live-Schaltung des Systems Montag, der 4. März 2024 gesetzt (nachträgliche Info vom DOSB)

## **2 Beantwortung der im Vorhinein eingereichten Fragen**

#### **Technische Voraussetzungen und Zugang**

- 1. Damit die Sportabzeichen Abnehmer auf dem Sportplatz mit Sportabzeichen-Digital arbeiten können, müssen Sie doch ständig WLAN haben?
	- a. Ja, WLAN oder mobile Daten müssen vorhanden sein, damit der direkte Eintrag funktioniert.
- 2. Wie lauten die Systemanforderungen, wieviel Speicherplatz wird benötigt?
	- a. Jeder\*jede kann sich einen Zugang mit einer E-Mail und einem Passwort anlegen (Sportler\*innen, Prüfer\*innen und KSB/SSB/GSV/SSV). Da es sich um eine webbasierte Plattform handelt, ist keine Installation einer weiteren Software notwendig. Sie können sich also über einen Webbrowser (wie z.B. Firefox) anmelden.
- 3. Wer ist berechtigt, sich einen Zugang zu Sportabzeichen-Digital anzulegen? Nur Prüfer mit gültiger Prüfernummer?
	- a. Jeder\*jede kann sich einen Zugang mit einer E-Mail und einem Passwort anlegen (Sportler\*innen, Prüfer\*innen und KSB/SSB/GSV/SSV). Der Prüfstatus muss jedoch vom SSB/KSB freigeschaltet/bestätigt werden. Außerdem unterscheidet sich je nach "Rolle" das im Dashboard angezeigte Menü.

#### **Rechte und Rollensystem**

- 1. Wie funktioniert die Passwortverwaltung und wer ist der Administrator?
	- a. Jeder\*jede kann sich selbst ein Passwort anlegen. Die zentrale Administration liegt in der Hand des DOSB. Die Administration und der First Level-Support der Plattform liegt in der Verantwortung des Sportabzeichen-Digitalisierungsmanagers, den die LSBs und der DOSB finanzieren.
- 2. Wie werden Zugriffsrechte z. B. Drucken, Eingabe, etc. vergeben?
	- a. Pro Verwaltungsebene (DOSB/LSBs/SSBs/KSBs/SSVs/GSVs) sind Rechte voreingestellt. Für untergeordnete Ebenen können aber auch Bearbeitungsrechte entzogen werden.
- 3. Was bedeuten Schlagworte wie "Eingeben", Prüferverwaltung, Zertifizierung etc.
	- a. "Eingeben" ist die Eingabe von personenbezogenen Daten eines Sportlers/Prüfers, Zertifizieren ist mit dem Beurkunden zu vergleichen. Die Prüferverwaltung beinhaltet

die Datensätze der Prüfer, die Zuweisung von Berechtigungen für die Abnahme des DSA, Verlängerung der Prüferausweise etc.

- 4. Bekommen die Schulen einen Zugang oder kann verschiedenes Lehrpersonal auf die Daten der Schüler zugreifen?
	- a. Verschiedenes Lehrpersonal kann sich jeweils ein Nutzerkonto anlegen. Dies ist dann ebenfalls an die jeweilige Mail-Adresse gekoppelt. Somit können sich pro Schule auch verschiedene Lehrkräfte einen Account anlegen.
- 5. Zuordnung zu den einzelnen SSV? Und wohin geht die Freigabe, muss man selbst die Zertifizierungsstelle angeben oder geht das automatisch, nach welchem System?
- a. Die Zertifizierungsstellen werden automatisch zugeteilt. **6.** Wer kann welche Rechte für die Prüfmodule vergeben?
	- a. Jeder Organisation kann Rechte an seine Unterorganisationen bearbeiten/vergeben. Eine Dachorganisation kann von seinen Unterorganisationen nicht bearbeitet werden.

#### **Übergang: Vom Niedersachsen-Programm zu Sportabzeichen-Digital**

- 1. Welche Daten werden vom alten Programm in Sportabzeichen-Digital übernommen? Wie wird zum Beispiel mit Prüferdaten bei abgelaufenen Prüfberechtigungen verfahren?
	- a. Alle aktiven Prüfer\*innen und alle als inaktiv gekennzeichneten Prüfer\*innen, deren Prüflizenz jedoch noch bis 2018 oder später (also alles bis 2023) gültig war, werden auch auf DSA-Digital zur Verfügung stehen. Sollten Sie weitere Prüfer\*innendaten benötigen, **so müssen Sie dringend eine Sicherheitskopie vom Niedersachsen-Programm runterladen.** Es ist empfohlen, einen Daten-Export als Sicherungskopie durchzuführen.
- 2. Steht das alte Programm noch einige Zeit (2 Jahre?) zur Ansicht zur Verfügung, um bei Unklarheiten noch nachsehen zu können?
	- a. Es wird ein "Hard-Cut" stattfinden. Demnach ersetzt DSA-Digital das alte Programm vollständig.
- 3. Problematik Dublettenabgleich: Identischer Name, aber Geburtsdatum weicht zum Beispiel um einen Tag oder einen Monat ab, Vorname mal Einzelname, mal Doppelname, Sportabzeichen wurden in unterschiedlichen Bünden erfasst, durch das Herüberholen der Datensätze gibt es auch Dubletten, deren Anzahl nicht einfach addiert werden kann. Dies gilt übrigens auch für die meisten anderen Dubletten. Vor allem wegen dieser Problematik wäre auch eine längere Einsichtnahme in das alte Programm notwendig.
- 4. Wie wird sichergestellt das bei der Eingabe von neuen Prüflingen keine Doppelanlagen erfolgen?
	- a. Siehe Punkt 3 im Protokoll

#### **Funktionen**

- 1. Gibt es eine Schnittstelle zur Übertragung von Daten, z.B. aus Excel oder als Text (Wir haben Excel-Dateien für Schulen zur kombinierten Abnahme von BJS und DSA)?
	- a. Es soll eine Excel-Import-Funktion geben. Eine Text-Importfunktion dagegen erstmal nicht.
- 2. Wird die Bearbeitung von Prüferausweisen dahingehend bearbeitet, dass ein Auffinden ortsfremder Prüferausweise einfacher möglich ist? Bisher treten bei der Eingabe der Prüfer-Id´s häufig Probleme auf, so dass der Prüfer nicht zu finden ist.
	- a. Das Auffinden ortsfremder Prüfausweise wird vereinfacht möglich sein.
- 3. Welche Statistikfunktionen sind möglich?

a. Statistik-Funktionen, die aktuell im Niedersachsen-Programm möglich sind, können zukünftig als CSV/Excel Export aus der Plattform gezogen werden.

#### **Sonstiges**

- 1. Müssen die Rechnungen für 2023 auch vor dem 20.02.24 fertiggestellt werden, oder ist das auch noch mit dem neuen Programm möglich?
	- a. Eine rückwirkende Rechnung kann in diesem Fall nicht ausgestellt werden.
- 2. Welche Kosten entstehen für den SSB/KSB?
	- a. Für die SSB/KSB entstehend Stand jetzt keine Kosten.
- 3. Wie wird die Rechnungsstellung unterstützt?
	- a. Es wird eine automatisch generierte Rechnung aus der Plattform heraus zur Verfügung gestellt.
- 4. Wie wird die Schulung der Prüfer\*innen durchgeführt und von wem?

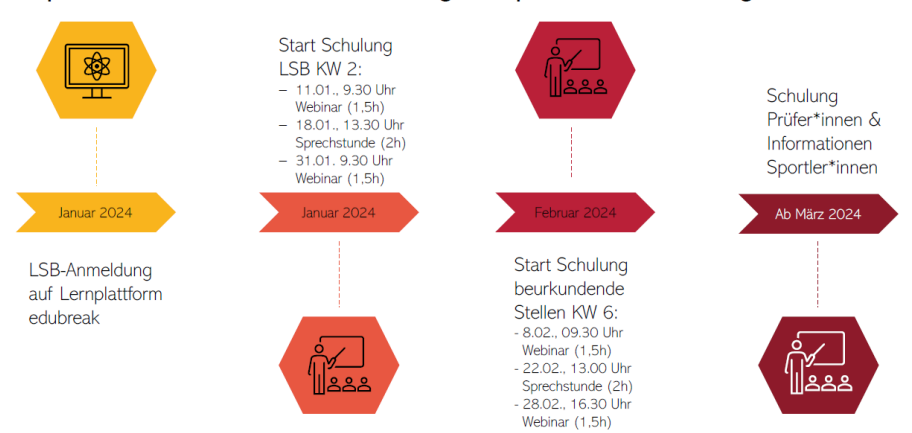

#### Zeitplan erster Durchlauf Schulungen Sportabzeichen Digital 2024

# **3 Beantwortung der im Chat und mündlich gestellten Fragen**

In der restlichen Zeit wurden Chat-Fragen sowie mündliche Fragen behandelt. Die Möglichkeit des Datenimports aus dem Naumann-Programm wurde bestätigt. Langfristig ist geplant, alle Funktionen des Naumann-Programms auch in DSA-Digital zu integrieren. Der DOSB gibt eine Excel-Datei als Importvorlage vor.

Zertifizierungsstellen (LSB, KSB/SSB) können die Prüferdaten verwalten. Die Dubletten Prüfung und filterung soll bundesweit möglich sein, wird aber aktuell datenschutzrechtlich geprüft.

Eine Zwischenspeicherung der Daten auf ein digitales Endgerät, welches zur Zeit der Nutzung keine Internetverbindung hat, ist momentan nicht möglich. Diese Funktion wird aktuell in der Projektgruppe zu DSA-Digital diskutiert.

Auf dem Urkundenausdruck werden die Leistungen übersichtlich aufgeführt. Der Ausdruck wird als PDF-Datei in Auftrag gegeben. Mehrfachausdrucke werden sowohl für Urkunden als auch für Prüfausweise möglich sein.